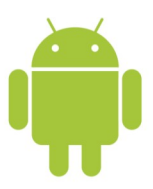

# **Android Operating System - A Google Product**

 Nook, Kobo and Kindle have a proprietary version of the Android OSs, including their own stores. Some apps cannot be downloaded onto these tablets. Kindle HD uses a screen reader called, Screen Reader, aside from that features are similar or identical to other Android tablets. The newer Kindle models, including the Fire phone, have more robust screen readers and magnifiers.

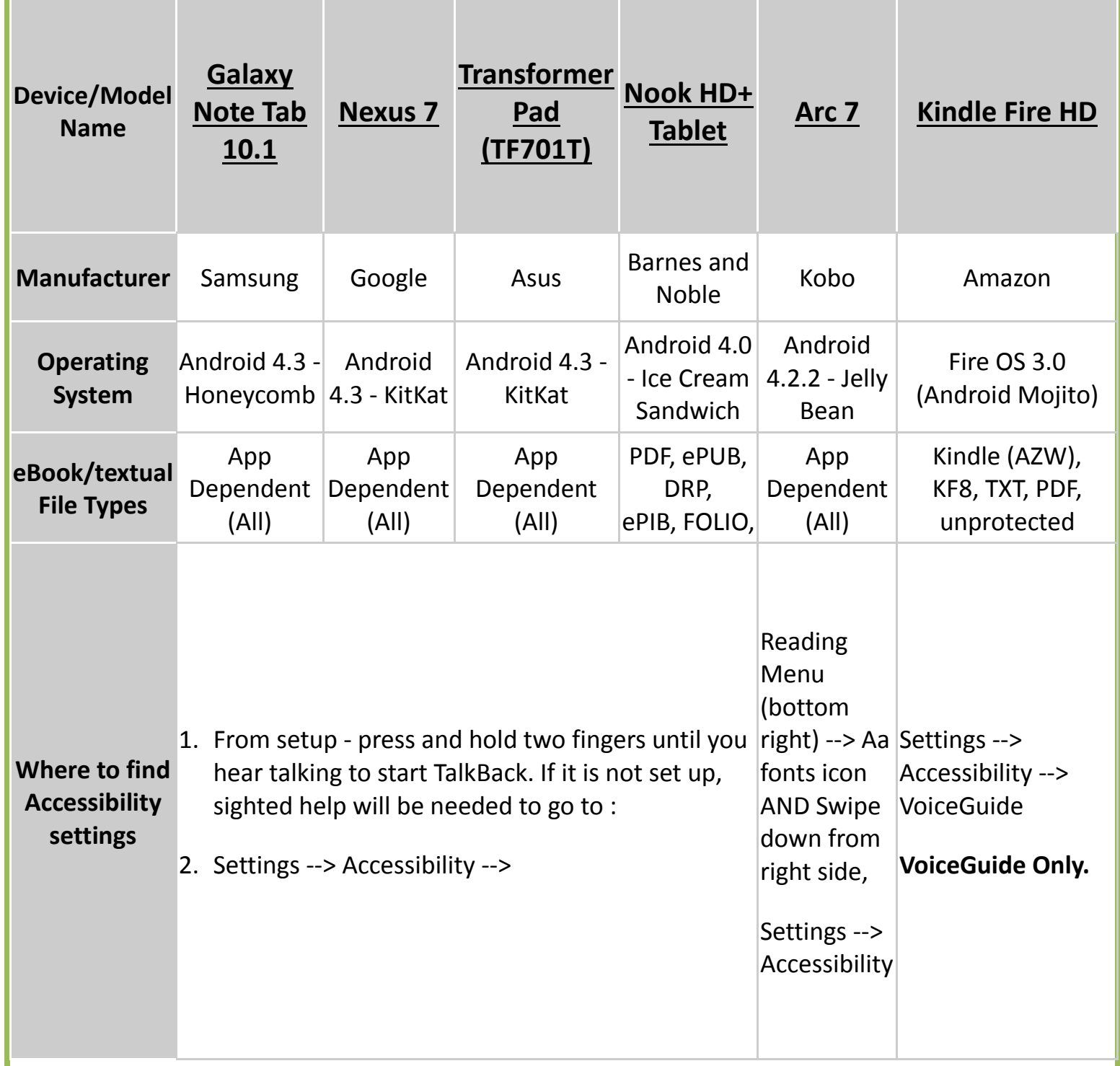

## ERS Consulting

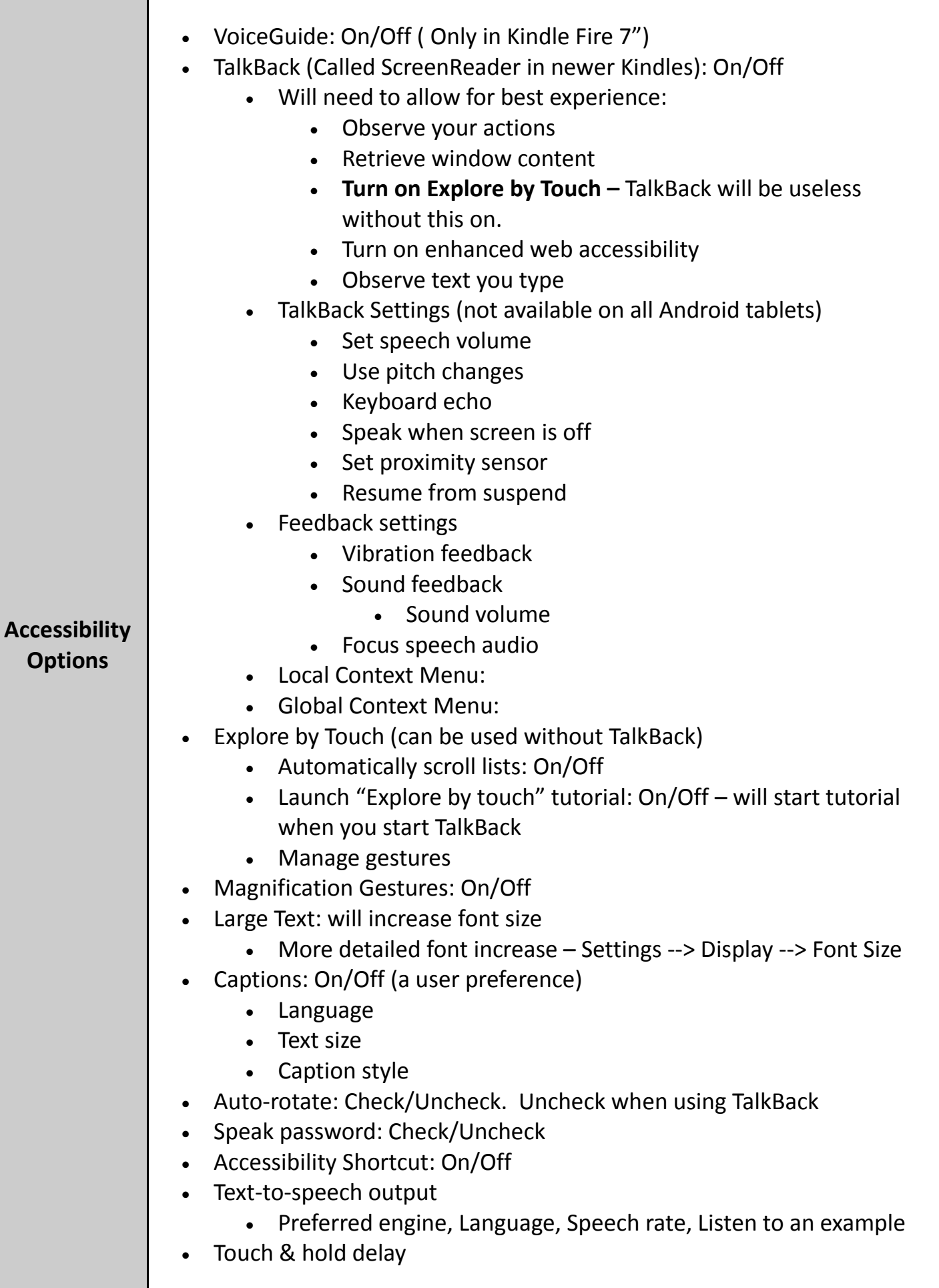

2

### ERS Consulting

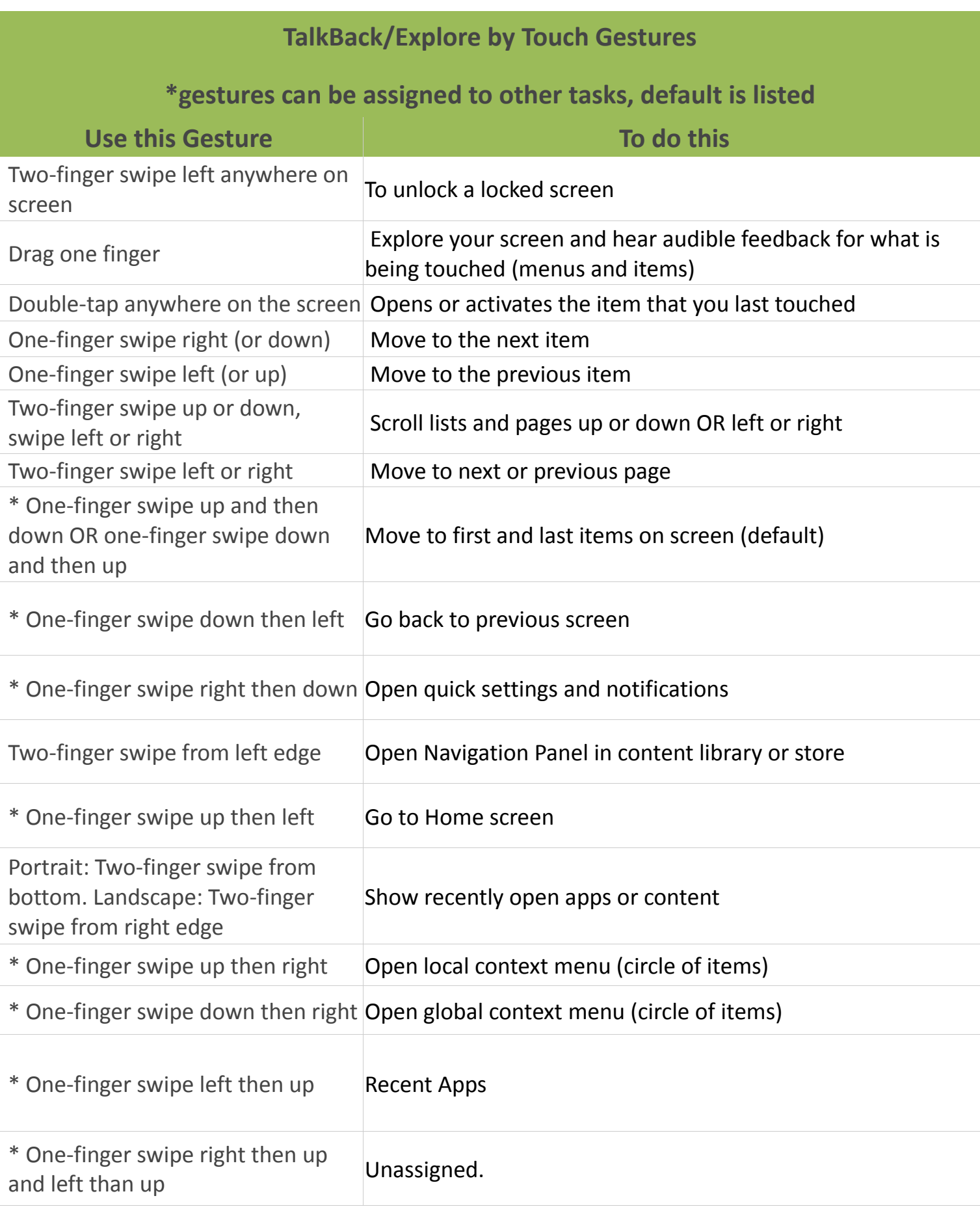

Gestures that can be assigned: back, home, recent apps, open notifications, open global context menu, open local context menu, **read from top, read from next item.**

## ERS Consulting

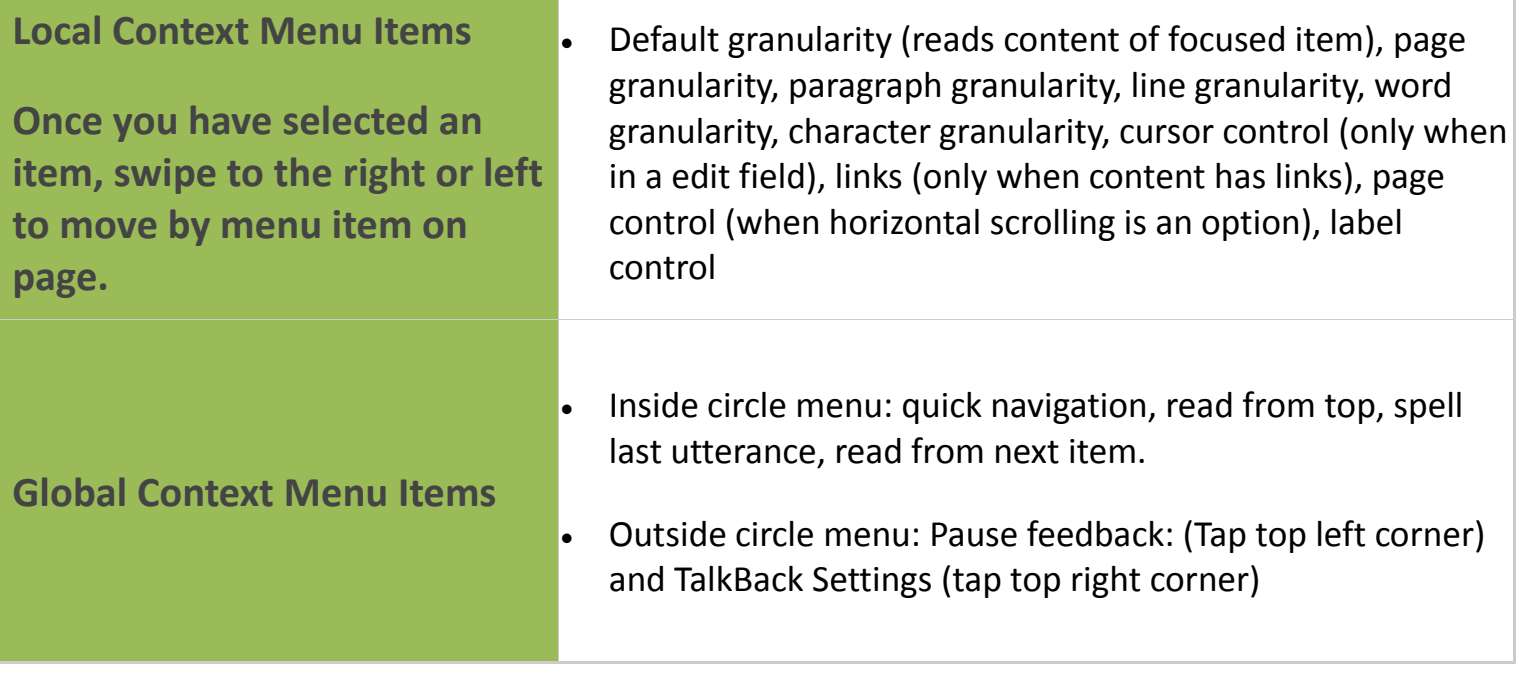

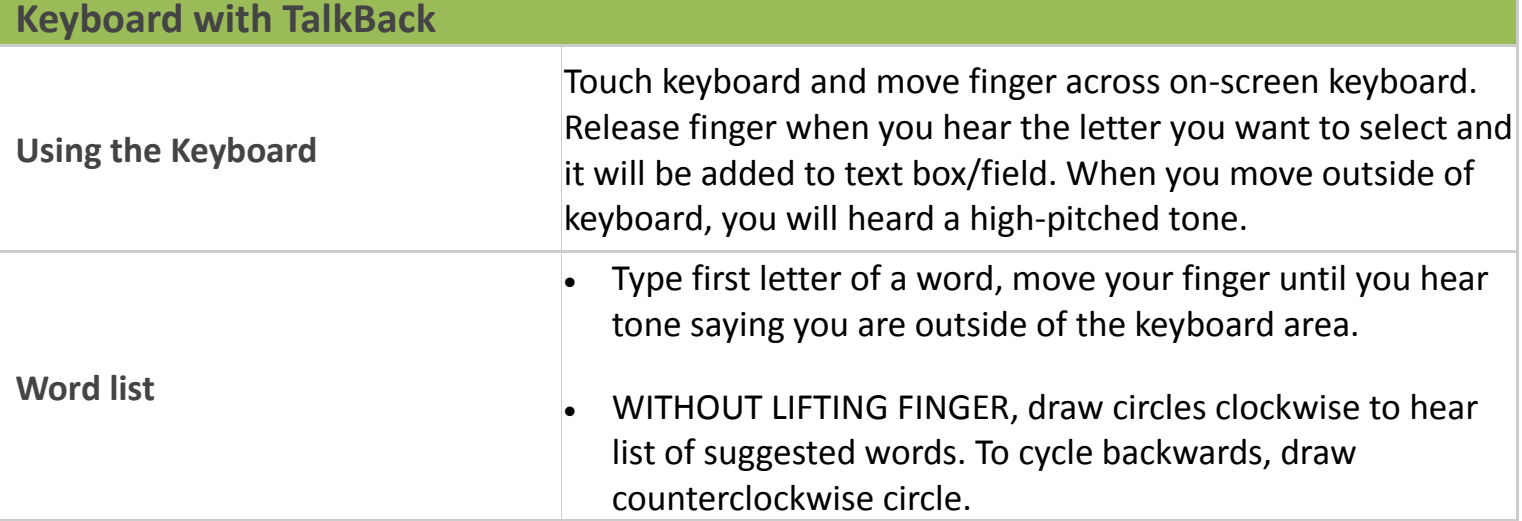

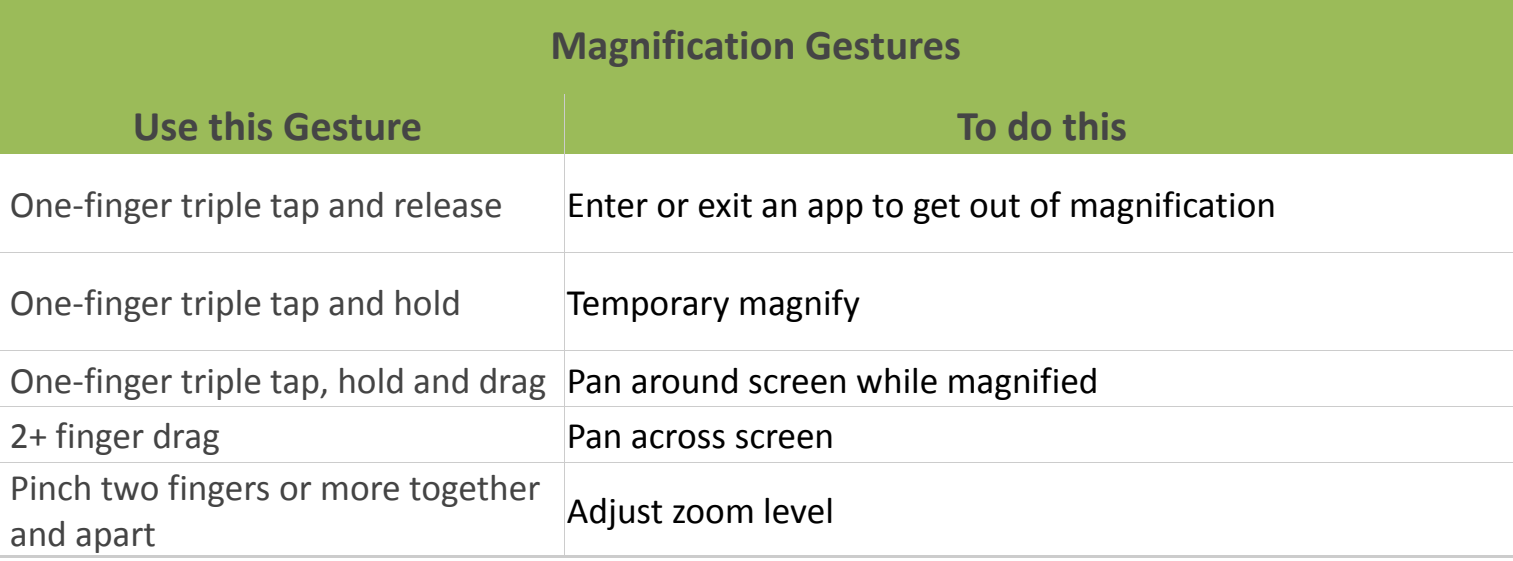

#### ERS Consulting Eura Szuwalski - e.szuwalski@live.com

# Android Support

#### **General Android**

Android Accessibility Help: [https://support.google.com/accessibility/android/#topic=6004781.](https://support.google.com/accessibility/android/#topic=6004781)

Speech settings - Android Accessibility Help: [https://support.google.com/accessibility/android/](https://support.google.com/accessibility/android/answer/6006589?hl=en&ref_topic=6005000) [answer/6006589?hl=en&ref\\_topic=6005000.](https://support.google.com/accessibility/android/answer/6006589?hl=en&ref_topic=6005000)

#### **Galaxy Note Tab**

Samsung Support:<http://www.samsung.com/us/support/>

#### **Google Nexus 7**

Nexus Help: [https://support.google.com/nexus/?hl=en#topic=3415468.](https://support.google.com/nexus/?hl=en#topic=3415468)

Nexus 7 | National Federation of the Blind Write-up: [https://nfb.org/blog/atblog/nexus-7.](https://nfb.org/blog/atblog/nexus-7)

#### **Asus Transformer Pad**

Asus Transformer Pad User Guide: [http://dlcdnet.asus.com/pub/ASUS/EeePAD/TF701T/](http://dlcdnet.asus.com/pub/ASUS/EeePAD/TF701T/e8803_tf701t_em_v2_for_web_only.pdf) [e8803\\_tf701t\\_em\\_v2\\_for\\_web\\_only.pdf.](http://dlcdnet.asus.com/pub/ASUS/EeePAD/TF701T/e8803_tf701t_em_v2_for_web_only.pdf)

#### **Nook HD**

Nook HD+ User Guide: [http://img1.imagesbn.com/pImages/nook/nook07/mediakit/](http://img1.imagesbn.com/pImages/nook/nook07/mediakit/User_Guide_NOOK_HD_Plus_v8.pdf) [User\\_Guide\\_NOOK\\_HD\\_Plus\\_v8.pdf](http://img1.imagesbn.com/pImages/nook/nook07/mediakit/User_Guide_NOOK_HD_Plus_v8.pdf)

#### **Kobo Arc 7**

Kobo.com: [http://www.kobo.com/koboarc7#overview.](http://www.kobo.com/koboarc7#overview)

RNIB Kobo eBook readers Review: [http://www.rnib.org.uk/information-everyday-living-reading](http://www.rnib.org.uk/information-everyday-living-reading-ebook-reader-reviews/kobo-ebook-readers)[ebook-reader-reviews/kobo-ebook-readers.](http://www.rnib.org.uk/information-everyday-living-reading-ebook-reader-reviews/kobo-ebook-readers)

### **Amazon Kindle**

Amazon : Kindle for PC with Accessibility Plugin: [http://www.amazon.com/gp/help/customer/](http://www.amazon.com/gp/help/customer/display.html/ref=help_search_1-9?ie=UTF8&nodeId=200596280&qid=1410160647&sr=1-9) display.html/ref=help\_search\_1-9?ie=UTF8&nodeId=200596280&qid=1410160647&sr=1-9.

Amazon.com Help: Kindle Support: [http://www.amazon.com/gp/help/customer/display.html/](http://www.amazon.com/gp/help/customer/display.html/ref=hp_bc_nav?ie=UTF8&nodeId=200127470) [ref=hp\\_bc\\_nav?ie=UTF8&nodeId=200127470.](http://www.amazon.com/gp/help/customer/display.html/ref=hp_bc_nav?ie=UTF8&nodeId=200127470)